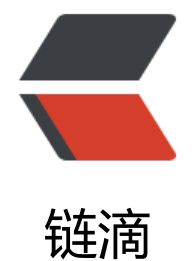

# RxJava 操作[符之](https://ld246.com) -- 异常操作符

作者: hiquanta

- 原文链接:https://ld246.com/article/1490866905566
- 来源网站: [链滴](https://ld246.com/member/hiquanta)
- 许可协议:[署名-相同方式共享 4.0 国际 \(CC BY-SA 4.0\)](https://ld246.com/article/1490866905566)

```
Observable<Integer> observable = Observable.create(new Observable.OnSubscribe<Integer>
) {
```

```
 @Override
        public void call(Subscriber<? super Integer> subscriber) {
          if (subscriber.isUnsubscribed()) return;
          //循环输出数字
          try {
            for (int i = 0; i < 10; i++) {
              if (i == 4) {
                  throw new Exception("this is number 4 error!");
 }
               subscriber.onNext(i);
 }
             subscriber.onCompleted();
          } catch (Exception e) {
             subscriber.onError(e);
          }
        }
     });
     observable.onErrorReturn(new Func1<Throwable, Integer>() {
        @Override
        public Integer call(Throwable throwable) {
          return 1004;
 }
     }).subscribe(new Subscriber<Integer>() {
        @Override
        public void onCompleted() {
          System.out.println("Sequence complete.");
        }
        @Override
        public void onError(Throwable e) {
          System.err.println("Error: " + e.getMessage());
        }
        @Override
        public void onNext(Integer value) {
          System.out.println("Next:" + value);
        }
     });
```
### **结果**

Next:0 Next:1 Next:2 Next:3 Next:1004 Sequence complete.

## **onErrorResumeNext**

```
onErrorResumeNext方法返回一个镜像原有Observable行为的新Observable,后者会忽略前者的on
rror调用,不会将错误传递给观察者,作为替代,它会开始镜像另一个,备用的Observable
```

```
Observable<Integer> observable1 = Observable
          .create(new Observable.OnSubscribe<Integer>() {
            @Override
             public void call(Subscriber<? super Integer> subscriber) {
               if (subscriber.isUnsubscribed())
                 return;
               // 循环输出数字
               try {
                for (int i = 0; i < 10; i + 1) {
                  if (i == 4) {
                      throw new Exception(
                           "this is number 4 error!");
 }
                   subscriber.onNext(i);
 }
                 subscriber.onCompleted();
               } catch (Exception e) {
                 subscriber.onError(e);
 }
 }
          });
     observable1.onErrorResumeNext(
          new Func1<Throwable, Observable<? extends Integer>>() {
            @Override
            public Observable<? extends Integer> call(
                 Throwable throwable) {
               return Observable.just(100, 101, 102);
 }
          }).subscribe(new Subscriber<Integer>() {
        @Override
        public void onCompleted() {
          System.out.println("Sequence complete.");
 }
        @Override
        public void onError(Throwable e) {
          System.err.println("Error: " + e.getMessage());
       }
        @Override
        public void onNext(Integer value) {
          System.out.println("Next:" + value);
       }
     });
```
**结果**

Next:0 Next:1 Next:2

```
Next:3
Next:100
Next:101
Next:102
Sequence complete.
```
# **onExceptionResumeNext**

和onErrorResumeNext类似,onExceptionResumeNext方法返回一个镜像原有Observable行为的 Observable,也使用一个备用的Observable,不同的是,如果onError收到的Throwable不是一个Ex eption,它会将错误传递给观察者的onError方法,不会使用备用的Observable。

```
Observable<Integer> observable2 = Observable.create(new Observable.OnSubscribe<Intege
>() {
```

```
 @Override
        public void call(Subscriber<? super Integer> subscriber) {
          if (subscriber.isUnsubscribed()) return;
          //循环输出数字
          try {
            for (int i = 0; i < 10; i++) {
              if (i == 4) {
                  throw new Exception("this is number 4 error!");
 }
               subscriber.onNext(i);
 }
             subscriber.onCompleted();
          } catch (Throwable e) {
             subscriber.onError(e);
 }
        }
     });
      observable2.onExceptionResumeNext(Observable.just(100, 101, 102)).subscribe(new Sub
criber<Integer>() {
        @Override
        public void onCompleted() {
          System.out.println("Sequence complete.");
 }
        @Override
        public void onError(Throwable e) {
          System.err.println("Error: " + e.getMessage());
 }
        @Override
        public void onNext(Integer value) {
          System.out.println("Next:" + value);
        }
     });
结果
```
Next:0

```
Next:1
Next:2
Next:3
Next:100
Next:101
Next:102
Sequence complete.
```
## **retry**

```
如果原始Observable遇到错误,重新订阅它期望它能正常终止
```

```
Observable<Integer> observable = Observable
          .create(new Observable.OnSubscribe<Integer>() {
            @Override
            public void call(Subscriber<? super Integer> subscriber) {
               if (subscriber.isUnsubscribed())
                 return;
               // 循环输出数字
               try {
                for (int i = 0; i < 10; i++) {
                  if (i == 4) {
                      throw new Exception(
                           "this is number 4 error!");
 }
                   subscriber.onNext(i);
 }
                 subscriber.onCompleted();
               } catch (Throwable e) {
                 subscriber.onError(e);
 }
 }
          });
     observable.retry(2).subscribe(new Subscriber<Integer>() {
        @Override
        public void onCompleted() {
          System.out.println("Sequence complete.");
 }
        @Override
        public void onError(Throwable e) {
          System.err.println("Error: " + e.getMessage());
        }
        @Override
        public void onNext(Integer value) {
          System.out.println("Next:" + value);
 }
     });
```
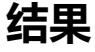

Next:0 Next:1 Next:2 Next:3 Next:0 Next:1 Next:2 Next:3 Next:0 Next:1 Next:2 Next:3 Next:0 Next:1 Next:2 Next:3 Next:0 Next:1 Next:2 Next:3 Next:0 Next:1 Next:2 Next:3 Error: this is number 4 error!

## **retryWhen**

retryWhen和retry类似, 区别是, retryWhen将onError中的Throwable传递给一个函数, 这个函数 生另一个Observable, retryWhen观察它的结果再决定是不是要重新订阅原始的Observable。如果 个Observable发射了一项数据,它就重新订阅,如果这个Observable发射的是onError通知,它就 这个通知传递给观察者然后终止。

```
Observable<Integer> observable1 = Observable
          .create(new Observable.OnSubscribe<Integer>() {
            @Override
            public void call(Subscriber<? super Integer> subscriber) {
              if (subscriber.isUnsubscribed())
                return;
              // 循环输出数字
              try {
               for (int i = 0; i < 10; i++) {
                 if (i == 4) {
                     throw new Exception(
                         "this is number 4 error!");
 }
                   subscriber.onNext(i);
 }
                subscriber.onCompleted();
              } catch (Throwable e) {
                subscriber.onError(e);
 }
 }
         });
```

```
 observable1.retryWhen(
          new Func1<Observable<? extends Throwable>, Observable<?>>() {
             @Override
            public Observable<?> call(
                 Observable<? extends Throwable> observable) {
               System.out.println("delay retry by " + "1"
                    + " second(s)");
               return Observable.timer(1, TimeUnit.SECONDS);
 }
          }).subscribe(new Subscriber<Integer>() {
        @Override
        public void onCompleted() {
          System.out.println("Sequence complete.");
 }
        @Override
        public void onError(Throwable e) {
          System.err.println("Error: " + e.getMessage());
 }
        @Override
        public void onNext(Integer value) {
          System.out.println("Next:" + value);
       }
     });
     try {
        Thread.sleep(Integer.MAX_VALUE);
     } catch (InterruptedException e1) {
       // TODO Auto-generated catch block
        e1.printStackTrace();
     }ssss
```
#### **结果**

```
delay retry by 1 second(s)
Next:0
Next:1
Next:2
Next:3
Next:0
Next:1
Next:2
Next:3
Sequence complete.
```